# Cheatography

## strings Cheat Sheet

by [harehare](http://www.cheatography.com/harehare/) via [cheatography.com/69347/cs/17503/](http://www.cheatography.com/harehare/cheat-sheets/strings)

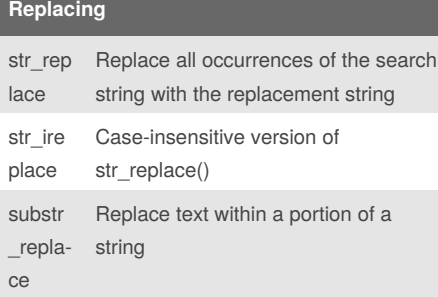

#### **Matching**

substr Return part of a string

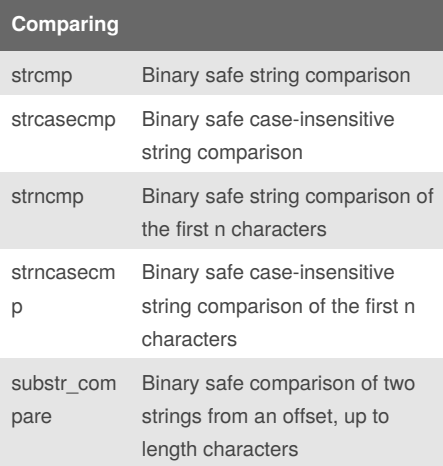

#### **Formating**

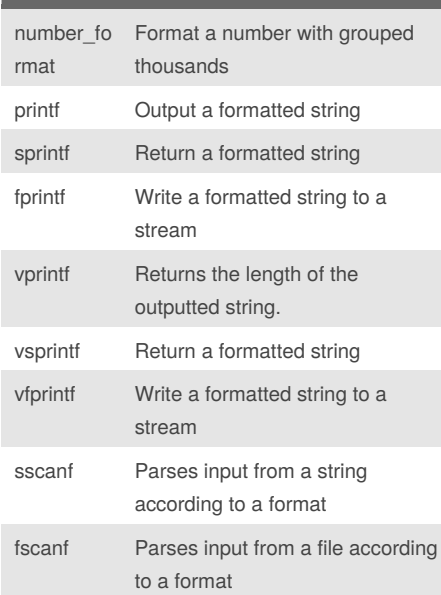

#### **Converting**

- chr Generate a single-byte string from a number
- ord Convert the first byte of a string to a value between 0 and 255

#### **Useful functions**

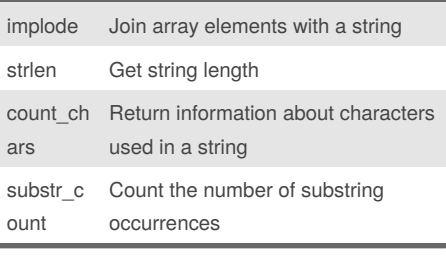

### **Spliting strings**

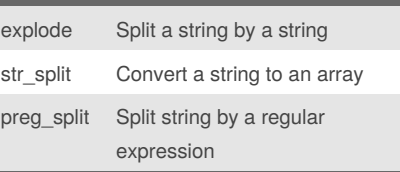

#### **Searching**

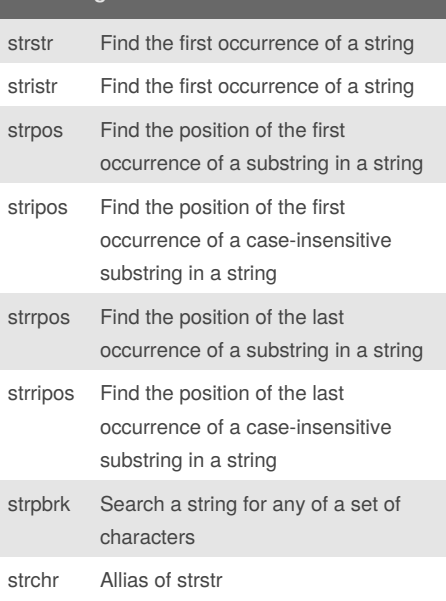

By **harehare** [cheatography.com/harehare/](http://www.cheatography.com/harehare/)

Not published yet. Last updated 21st October, 2018. Page 1 of 1.

Sponsored by **Readability-Score.com** Measure your website readability! <https://readability-score.com>